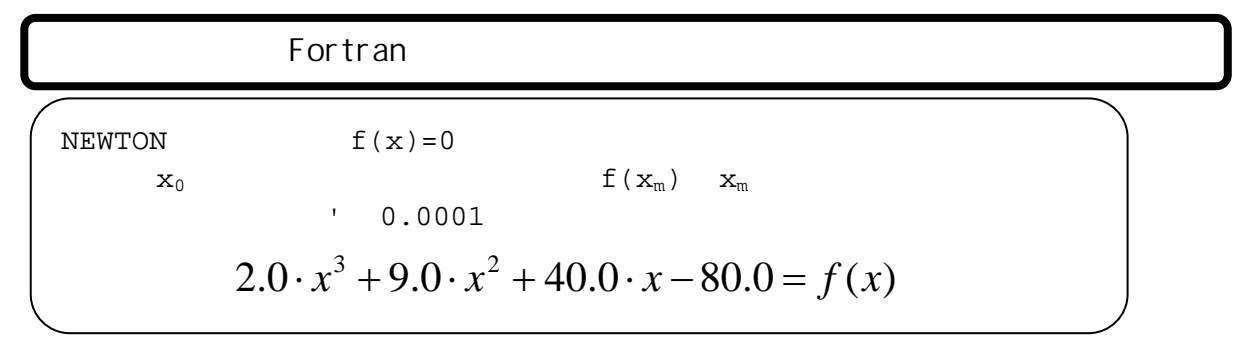

NEWTON

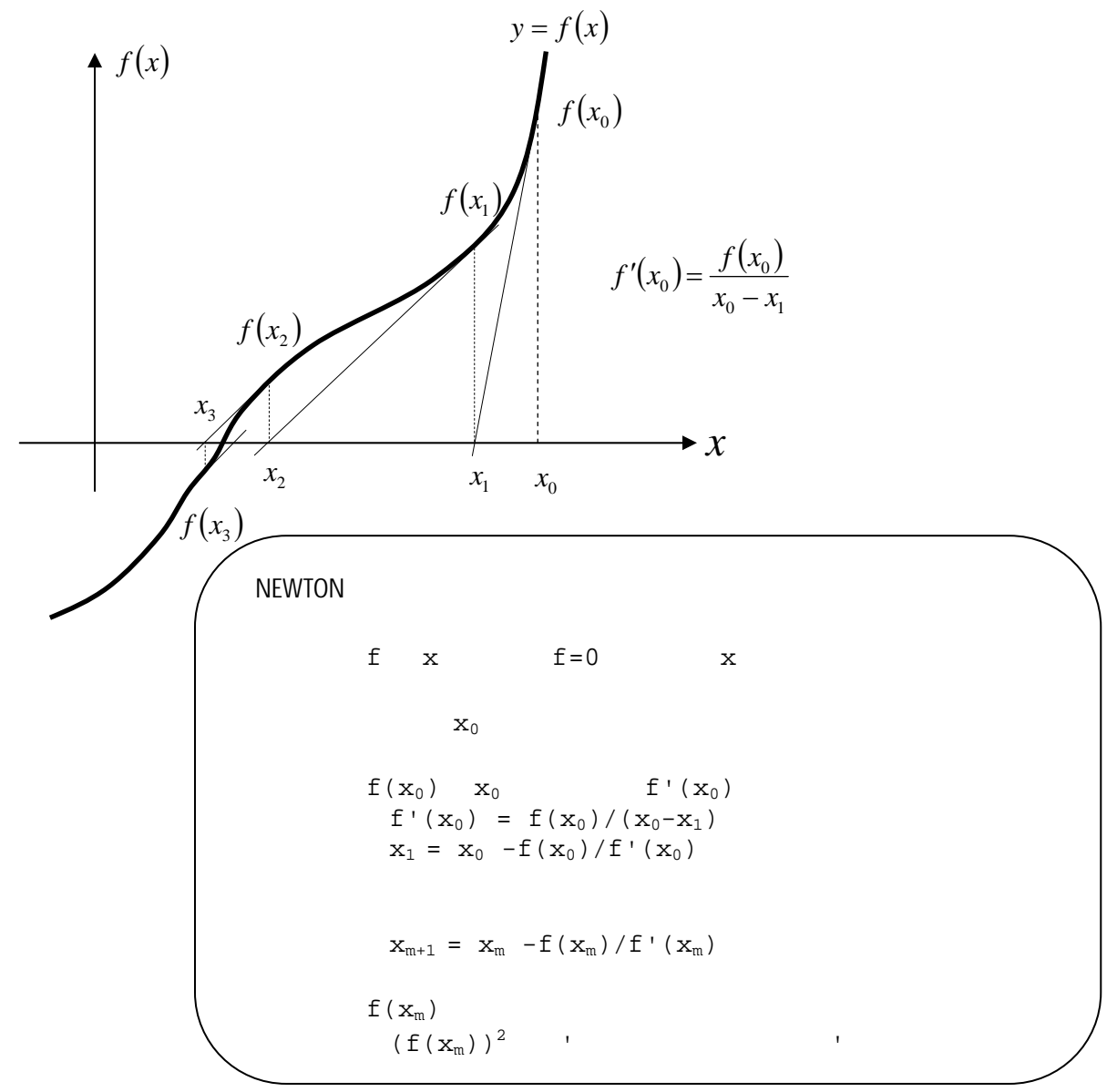

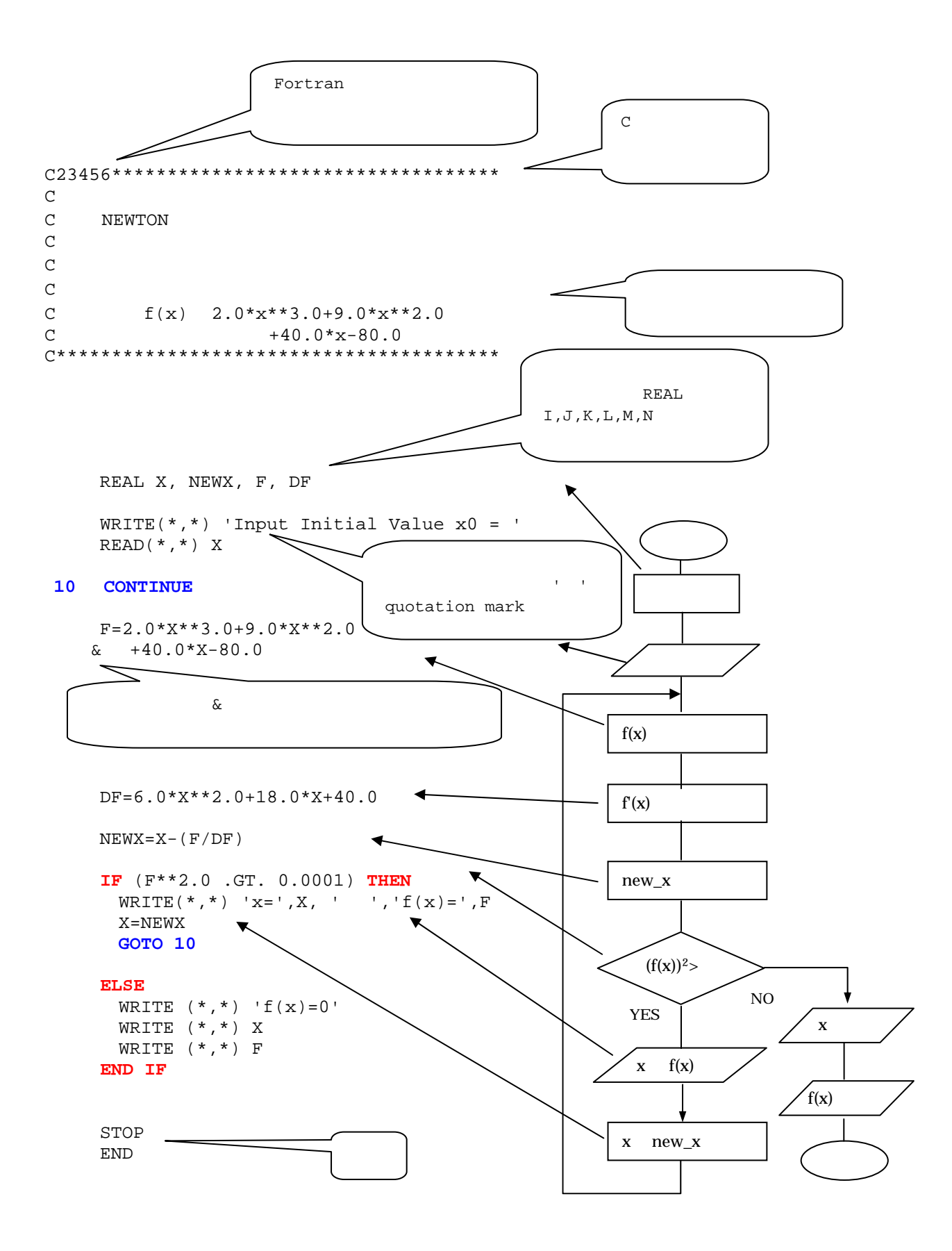

Newton  
\n(a)  
\n
$$
B = 101.3 \text{ kPa}
$$
\n
$$
B = 101.3 \text{ kPa}
$$
\n
$$
B = 15.33 - 3785/T
$$
\n
$$
B = 15.68 - 4247/T
$$
\n
$$
B = 15.68 - 4247/T
$$
\n
$$
B = 15.68 - 4247/T
$$
\n
$$
B = 15.68 - 4247/T
$$
\n
$$
B = 15.68 - 4247/T
$$
\n
$$
B = 15.68 - 4247/T
$$
\n
$$
B = 15.68 - 4247/T
$$
\n
$$
B = 15.68 - 4247/T
$$
\n
$$
B = 15.68 - 4247/T
$$
\n
$$
B = 15.68 - 4247/T
$$
\n
$$
B = 15.68 - 4247/T
$$
\n
$$
B = 15.68 - 4247/T
$$
\n
$$
B = 15.68 - 4247/T
$$
\n
$$
B = 15.68 - 4247/T
$$
\n
$$
B = 15.68 - 4247/T
$$
\n
$$
B = 15.68 - 4247/T
$$
\n
$$
B = 15.68 - 4247/T
$$
\n
$$
B = 15.68 - 4247/T
$$
\n
$$
B = 15.68 - 4247/T
$$
\n
$$
B = 15.68 - 4247/T
$$
\n
$$
B = 15.68 - 4247/T
$$
\n
$$
B = 15.68 - 4247/T
$$
\n
$$
B = 15.68 - 4247/T
$$
\n
$$
B = 15.68 - 4247/T
$$
\n
$$
B = 15.68 - 4247/T
$$
\n
$$
B = 15.68 - 4247/T
$$
\n
$$
B = 15.68 - 4247/T
$$
\n
$$
B = 1
$$

C23456\*\*\*\*\*\*\*\*\*\*\*\*\*\*\*\*\*\*\*\*\*\*\*\*\*\*\*\*\*\*\*\*\*\*\* C C NEWTON C C\*\*\*\*\*\*\*\*\*\*\*\*\*\*\*\*\*\*\*\*\*\*\*\*\*\*\*\*\*\*\*\*\*\*\*\*\*\*\*\* REAL T, NEWT, F, DF, YA  $\sim$ 実数の場合は「REAL WRITE $(*,*)$  'Input Initial Value T0 = '  $READ(*, *)$  T *10 CONTINUE*  $\begin{matrix} C & F = ( & ) - (A & ) - (B & ) \end{matrix}$ C F 0 T -> Newton F=101.3-*exp*(15.33-3785.0/T)\*0.4-exp(15.68-4247.0/T)\*0.6 C 6th decrees the contract of the contract of the contract of the contract of the contract of the contract of the contract of the contract of the contract of the contract of the contract of the contract of the contract of C ことにはなる DF=-0.4\*exp(15.33-3785.0/T)\*(3758.0/*T\*\*2.0*)  $\textbf{\textit{&}}$  -0.6\*exp(15.68-4247.0/T)\*(4247.0/T\*\*2.0)  $NEWT=T-(F/DF)$  *IF* (F\*\*2.0 .GT. 0.0001) *then* WRITE $(*, *)$  't=',T, ' ','f(t)=',F **FORTRAN**  T=NEWT . $EQ$ . *GOTO 10*   $N$ E. *ELSE*   $.GT.$  YA=(exp(15.33-3785.0/T)\*0.4)/101.3 .LT. WRITE  $(*, *)$  ' $f(t)=0$ '  $GE.$ WRITE  $(*, *)$  T  $LE.$  WRITE (\*,\*) 'yA= ',YA *END IF*  STOP END

プログラミングは日々の積み重ねが大切。今日わからないことは明日に延ばさない。

Newton

$$
\exp(x) + x - 2 = 0
$$